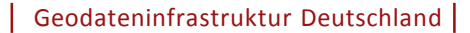

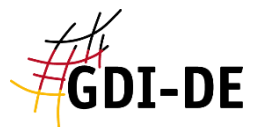

# Daten-Dienste-Kopplung in der GDI-DE

GDI-Forum NRW, Düsseldorf

04.12.2018

Koordinierungsstelle GDI-DE www.gdi-de.org | www.geoportal.de | wiki.gdi-de.org Peter Kochmann

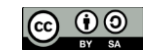

Informationen in Metadaten und Ableitung von Funktionen

Geodateninfrastruktur Deutschland

Geodatenkataloge (oder Geokataloge) sind die Nachschlagewerke der GDI:

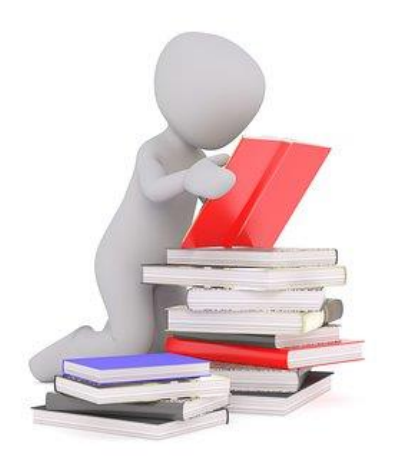

- Vorhandensein von GDI-Ressourcen (Daten, Diensten etc.) ermitteln
- GDI-Ressourcen auf ihre Eignung hin prüfen
- **Nutzungsbedingungen in Erfahrung bringen**
- über Links und Verknüpfungen in den Metadaten kann der direkte Zugriff und/oder die Verwendung ermöglicht werden
	- Portale bzw. Oberflächen können darauf basierend Funktionen anbieten!

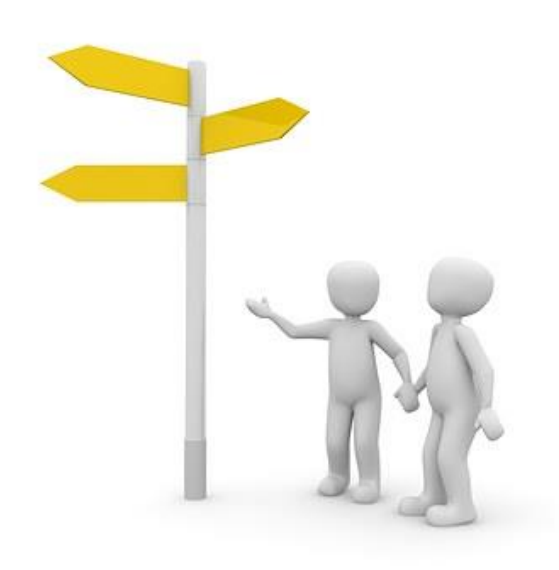

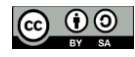

#### **GDI-DE** Beispiel: Verwendung der Daten-Dienste-Kopplung im INSPIRE Geoportal

 $\begin{array}{c|c|c|c|c} \hline \multicolumn{1}{c|}{-} & \multicolumn{1}{c|}{-} \multicolumn{1}{c|}{\mathbf{X}} \end{array}$ INSPIRE Geoportal **INSPIRE Geoportal**  $\times$  $\left(\leftarrow\right) \rightarrow$  e  $\omega$  $\leftarrow$   $\rightarrow$   $\leftarrow$   $\omega$ 图 (90%) … ▽ ☆ ↓ Ⅲ □  $\equiv$ ?country=de&view=de 目 90% … ▽ ☆  $\vee$  III  $\Box$   $\equiv$ (i) inspire-geoportal.ec.europa.eu/results.html?country=de&view=de English (en)  $\bullet$ English (en) About | Contact | Legal Notice About | Contact | Legal Notice **INSPIRE GEOPORTAL** European<br>Commissio Enhancing access to European spatial data **itial data** European Commission > INSPIRE > Geoportal > Results **谷** Home **E** Priority Data Sets Viewer ▼ **IE** INSPIRE Thematic Viewer ▼ **El** Harvesting status  $\blacksquare$  Find out more about  $\star$ ewer  $\sim$   $\Box$  Harvesting status  $\blacksquare$  Find out more about  $\star$ Administrative units Data sets in Germany hes Data sets in Germany  $\blacksquare$  | 120 |  $\pm$  23 |  $\odot$  34  $= 372 \mid 123 \mid 124$ Filters: Downloadable Viewable Show data with  $\bullet$  $\bullet$ Countries wable Show data w ational hational erage **Title Properties Properties** Themes  $\sim$ Karte des Saarlandes 1:100000 日土田 chnungen DTK25-Texte  $B$   $\odot$  $ATKIS - DLM 50$ 日土田  $\Box$ ALKIS - Grunddatenbestand/Bestandsdatenauszug Land Bremen 日土田  $\Box$ INSPIRE HH Verwaltungseinheiten ATKIS Basis-DLM 日土田  $\Box$  $\blacksquare$  ATKIS DTK50 日土田 :100 000 (DTK100) B :50 000 B ATKIS® - Digitales Landschaftsmodell-Basis (Basis-DLM) 目出の  $\blacksquare$  ATKIS DTK100 日土田 GK5) B B ATKIS DTK25 日之の ATKIS - Basis-DLM 日土田 chnungen ATKIS Basis-DLM  $\Box$ TNICDTDE NIME zeichnungen ATKIS DLM50 B 日土の **Properties** Propertie  $ivious \mid 1 \mid 2$ **Zuordnung von Darstellungs- und Downloaddienst** 40 of 72 entries **Next zu einem Datenbestand aus als auch der Einem Datenbestand aus auch der Zuordnung unvollständig!** Version: 1.0.0 ,rtal  $8\sqrt[3]{\frac{1}{111}}$ Knowledge Base **News Toolkit** Home Toolkit Home

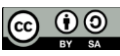

#### Beispiel: Verwendung der Daten-Dienste-Kopplung im Geoportal NRW **GDI-DE**

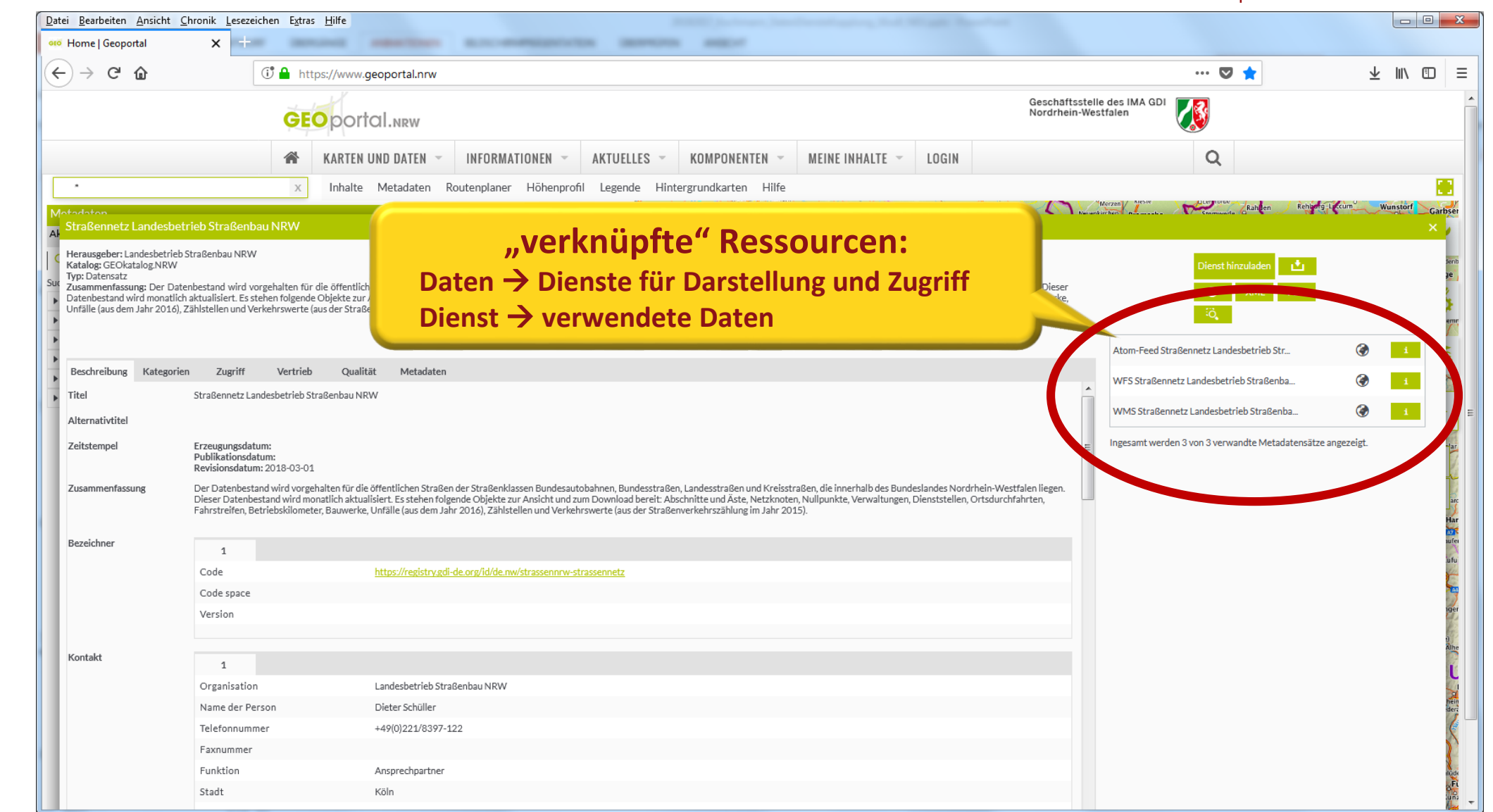

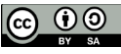

#### **GDI-DE** Beispiel: Verwendung der Daten-Dienste-Kopplung im Geoportal NRW

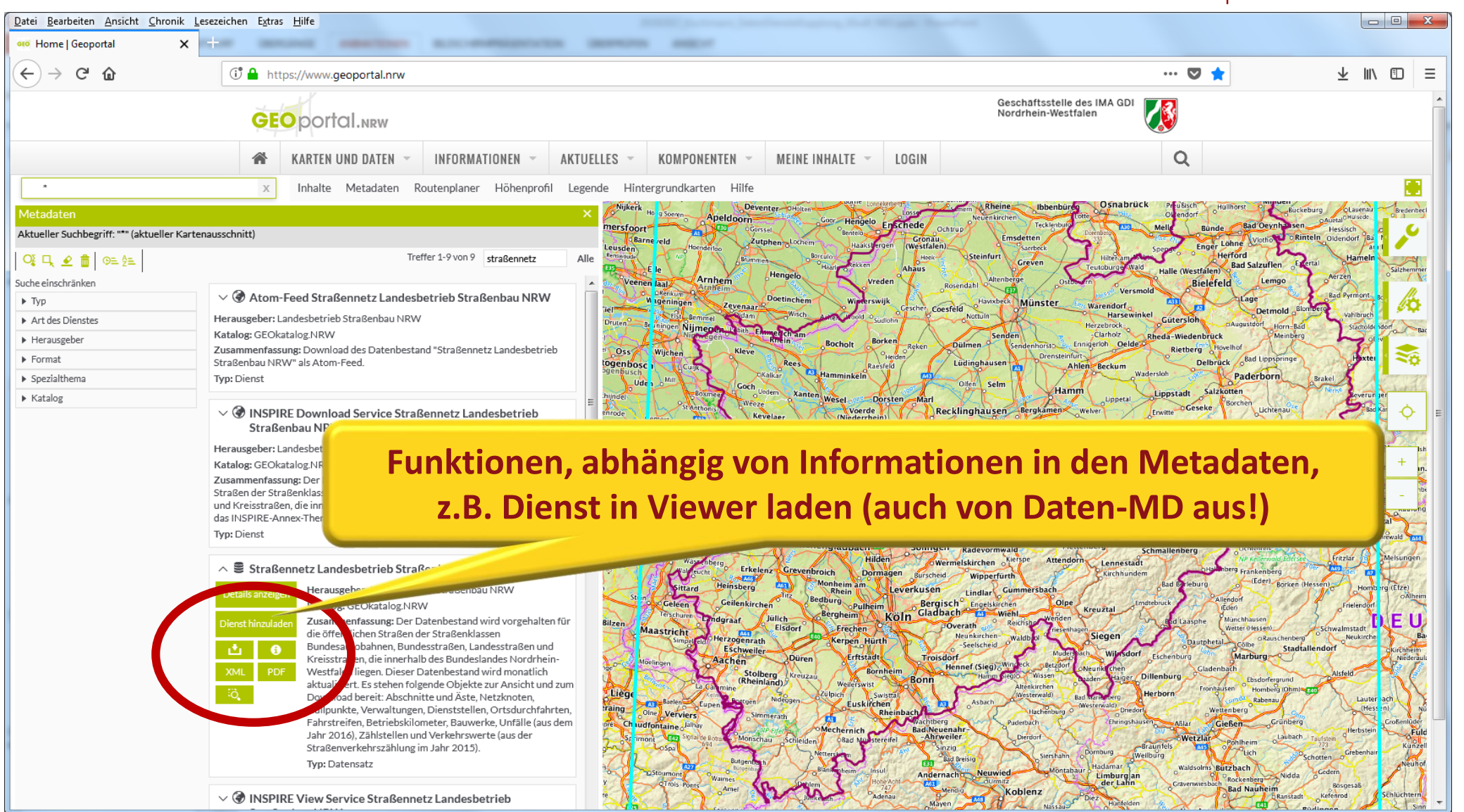

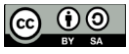

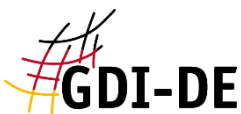

Geodateninfrastruktur Deutschland LEICHTE SPRACHE (A) GEBÄRDENSPRACHE & DATENSCHUTZ A KONTAKT open Der ALKIS Bestandsdatenauszug ohne Eigentümer aus dem Liegenschaftskataster enthält für Flurstücke und Gebäude Geobasisdaten in beschreibender und darstellender Form. Für alle Flurstücke weist das Liegenschaftskataster deren Form, Lage, Nutzung, Größe, Bebauung und charakteristische Topographie nach. Es enthält auch die Ergebnisse der Bodenschätzung. Stand der verwendeten Daten: 01.01.2018. Klicken Sie hier für weiterführende Informationen ® **"verknüpfte" Ressourcen:** Fragen oder Anmerkungen zu diesem Datensatz? Schicken Sie uns Ihr Feedback<sup>[9]</sup> **Dienste für Darstellung und ZugriffRessourcen:** ATOM: Atom-Feed ALKIS Bestandsdatenauszug ohne Eigentümer @ ATOM WFS-Capabilities: WFS\_NW\_ALKIS\_AAA-Modell-basiert@ **WFS** WMS-Capabilities: WMS NW ALKIS & **WMS** WMS-Capabilities: WMS NW ALKIS GELB® **WMS** WMS-Capabilities: WMS NW ALKIS GRAU & WMS

XML-Metadaten: ALKIS Bestandsdatenauszug ohne Eigentümer@

Link zu CKAN: https://open.nrw/api/2/rest/dataset/407373a2-422c-469c-a7e9-06a62b4d7d9abkg

Haben Sie allgemeine Fragen zu Opendata dann schicken Sie ihre Fragen an kontakt@open.nrw.de [29]

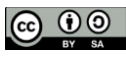

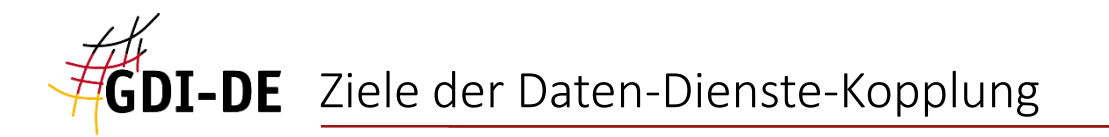

# Daten-Dienste-Kopplung

Ziele:

- Verbinden der Metadaten der zusammengehörenden Daten und Dienste, z.B. um den Nutzer in der Katalog-Oberfläche von den gefundenen Daten zum (Zugriffs-)Werkzeug leiten zu können
- **Dokumentieren der in Werkzeugen (Diensten) verwendeten Daten, d.h.** Verweisen auf die zugehörigen Metadaten,

z.B. um den Zugriff auf diese ermöglichen (weitere Informationen zu den Daten)

→ Konzept der GDI-DE, um eine Verbindung zwischen Datenbestand und jeweiligem Dienst auf Basis der Metadaten und des Capabilities-Dokuments zu schaffen

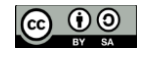

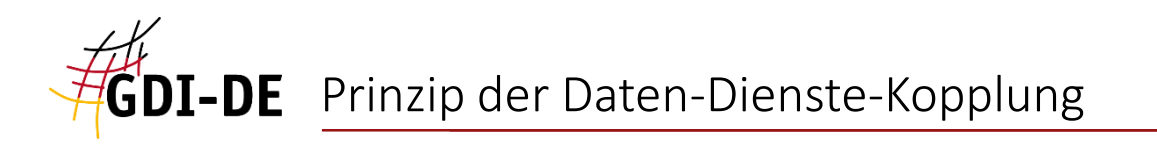

# Daten-Dienste-Kopplung

Prinzip:

- 1. Festlegen eines eindeutigen "Ressourcenidentifikators" für die Datenquelle im Daten-Metadatensatz
- 2. Referenz auf diesen Identifikator in den Metadatensätzen aller Dienste, die diese Daten verarbeiten, d.h. darstellen bzw. bereitstellen
- 3. im Capabilities-Dokument: Links auf Metadaten und Referenzierung des Identifikators

## $\rightarrow$  INSPIRE-Anforderungen werden erfüllt

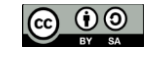

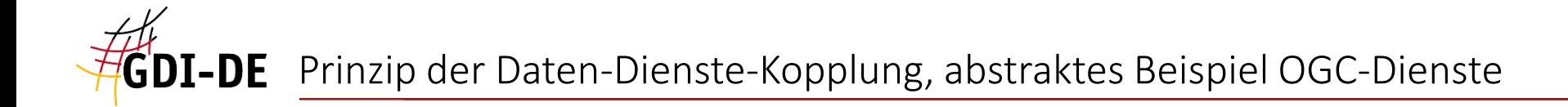

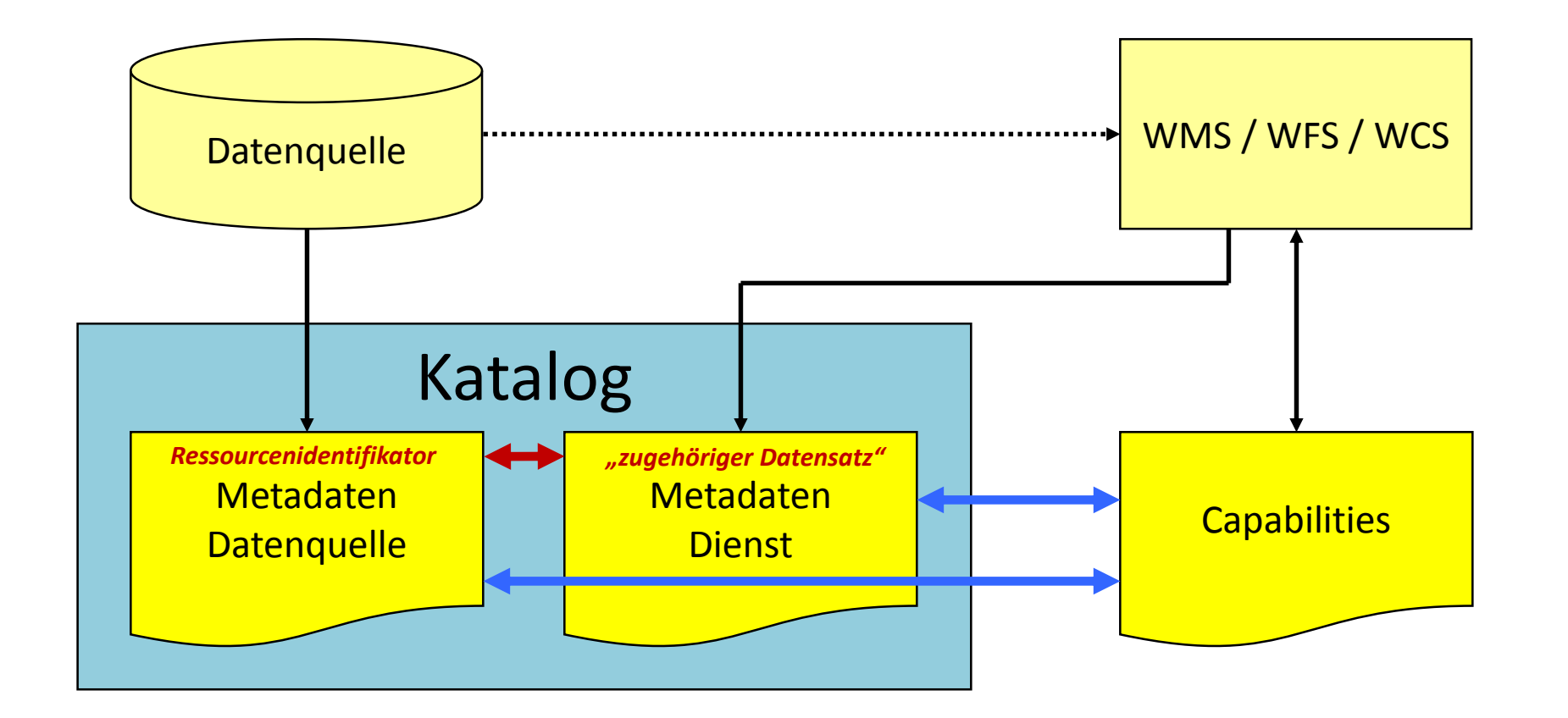

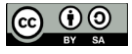

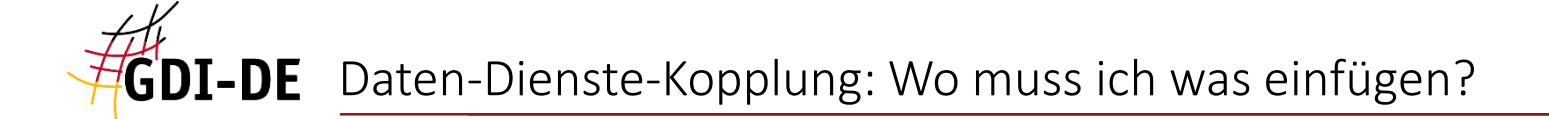

- 1. Festlegen eines "Ressourcenidentifikators" für die Datenquelle  $\rightarrow$  Eintrag im Daten-Metadatensatz
- Der Ressourcenidentifikator
	- **E** ist ein Uniform Resource Identifier (URI)
	- setzt sich zusammen aus Namensraum plus "lokalem" Identifikator (nach letztem Trennzeichen "/")
- Beispiel: **https://registry.gdi-de.org/id/de.nw/DENWAT01**
- Der Namensraum sollte über die GDI-DE Registry verwaltet werden, um eine Auflösung des Identifikators zu ermöglichen.
- XPath:

MD\_Metadata/identificationInfo[1]/**MD\_DataIdentification**/citation/CI\_C itation/identifier/**MD\_Identifier**

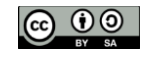

#### Daten-Dienste-Kopplung: Wo muss ich was einfügen? hier: Daten-Metadatensatz **GDI-DE**

Geodateninfrastruktur Deutschland

```
<gmd:MD_Metadata ...
```
**</gmd:identificationInfo>**

**<gmd:fileIdentifier>**

**<gco:CharacterString>4c8955f8-7c72-498e-bb3a-55b1680a4ec6</gco:CharacterString> </gmd:fileIdentifier>**

```
...
<gmd:identificationInfo>
  <gmd:MD_DataIdentification>
    <gmd:citation>
      <gmd:CI_Citation>
      ...
        <gmd:identifier>
          <gmd:MD_Identifier>
            <gmd:code>
              <gco:CharacterString>
https://registry.gdi-de.org/id/de.nw/DENWAT01</gco:CharacterString>
            </gmd:code>
          </gmd:MD_Identifier>
        </gmd:identifier>
        ...
      </gmd:CI_Citation>
    </gmd:citation>
    ...
  </gmd:MD_DataIdentification>
```
**MD\_Identifier anstatt RS\_Identifier verwenden!**

FileIdentifier Daten-Metadaten  $\neq$  Ressourcenidentifikator

RS\_Identifier trennt *codeSpace* und *code* und verhindert dadurch die Auflösbarkeit in der GDI-DE Registry!

**Festlegung des Ressourcenidentifikators**

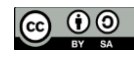

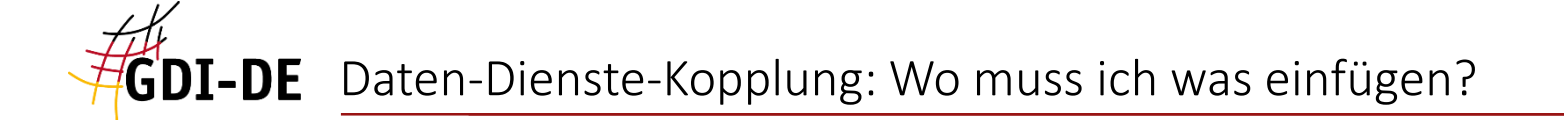

- 2. Referenz auf diesen Identifikator in den Metadatensätzen aller Dienste, die diese Daten verarbeiten, d.h. darstellen bzw. bereitstellen
- Dienst-Metadatensätze haben ein eigenes Metadatenelement für diesen Zweck: "**operatesOn**" (ISO 19119)
- Der Identifikator wird als Link per xlink:href referenziert:

**<srv:operatesOn xlink:href="https://registry.gdi-de.org/id/de.nw/DENWAT01"/>**

■ XPath:

MD\_Metadata/identificationInfo[1]/**SV\_ServiceIdentification**/**operatesOn**

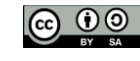

```
<gmd:MD_Metadata ...
<fileIdentifier>
  <gco:CharacterString>6989af23-4ad7-40c4-884e-7e90a810c69d</gco:CharacterString>
</fileIdentifier>
...
<gmd:identificationInfo>
  <srv:SV_ServiceIdentification>
    ...
    <srv:operatesOn xlink:href="https://registry.gdi-de.org/id/de.nw/DENWAT01"/>
  </srv:SV_ServiceIdentification>
</gmd:identificationInfo>
                                              Referenz auf Ressourcenidentifikator der verwendeten Daten
                                                               FileIdentifier Dienst-Metadaten
```
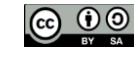

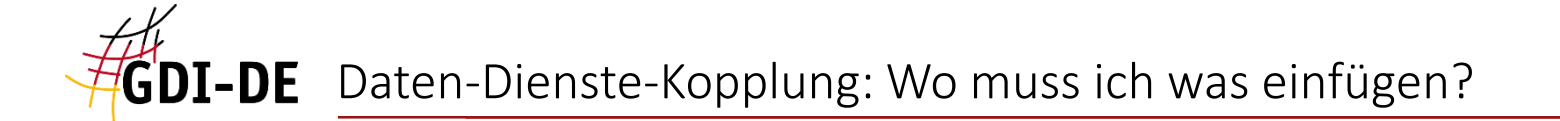

- 3. Capabilities-Dokumente WMS/WFS/WCS
- alle: Link zum Dienst-Metadatensatz (CSW-Aufruf) in "INSPIRE Extended Capabilities"
- WMS: dargestellte Daten werden je Layer referenziert durch
	- Angabe des Ressourcenidentifikators
	- Link zum jeweiligen **Daten**-Metadatensatz (CSW-Aufruf)
- WFS und WCS: bereitgestellte Daten werden referenziert durch
	- Angabe des Ressourcenidentifikators (ebenfalls in "INSPIRE Extended Capabilities")
	- Link zum jeweiligen **Daten**-Metadatensatz (CSW-Aufruf) auf Ebene der einzelnen FeatureTypes (WFS) bzw. Content-Einträge (WCS)

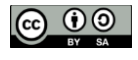

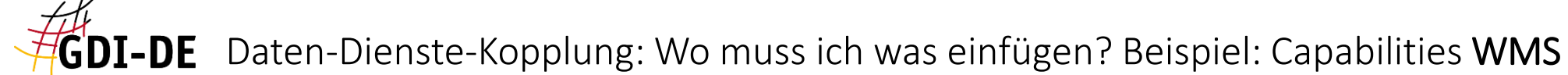

### **CSW-Aufruf der Dienst-Metadaten**

("GetRecordById" mittels FileIdentifier)

**<inspire\_vs:ExtendedCapabilities>**

```
<inspire_common:MetadataUrl>
```
**<inspire\_common:URL>https://apps.geoportal.nrw.de/soapServices/CSWStartup?Service=CSW&amp;Request=GetRecordByI** d&Version=2.0.2&outputSchema=http://www.isotc211.org/2005/gmd&elementSetName=full&id=6989af23-

```
4ad7-40c4-884e-7e90a810c69d</inspire_common:URL>
```
**<inspire\_common:MediaType>application/vnd.iso.19139+xml</inspire\_common:MediaType>**

```
</inspire_common:MetadataUrl>
```

```
<Layer queryable ...
```

```
<Name>...
```
**<Title>...**

**...**

**...**

**...**

**<Identifier authority="GDI-NW">https://registry.gdi-de.org/id/de.nw/DENWAT01</Identifier>**

**<MetadataURL type="TC211">**

**<Format>application/xml</Format>**

```
<OnlineResource xmlns:xlink="http://www.w3.org/1999/xlink" xlink:type="simple"
```
 $xlink:href="https://apps.geoportal.nrw.de/soapService/CSWStartup?Service=CSW&/Request=GetRecordById&/Ve$ 

 $r sion = 2.0.2$ &outputSchema=http://www.isotc211.org/2005/gmd&elementSetName=full&id=4c8955f8-7c72-

```
498e-bb3a-55b1680a4ec6"/>
```
**</MetadataURL>**

**CSW-Aufruf der Daten-Metadaten**

("GetRecordById" mittels FileIdentifier)

**...**

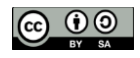

**Ressourcenidentifikator der verwendeten Daten**

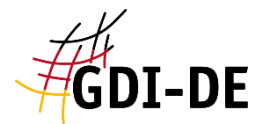

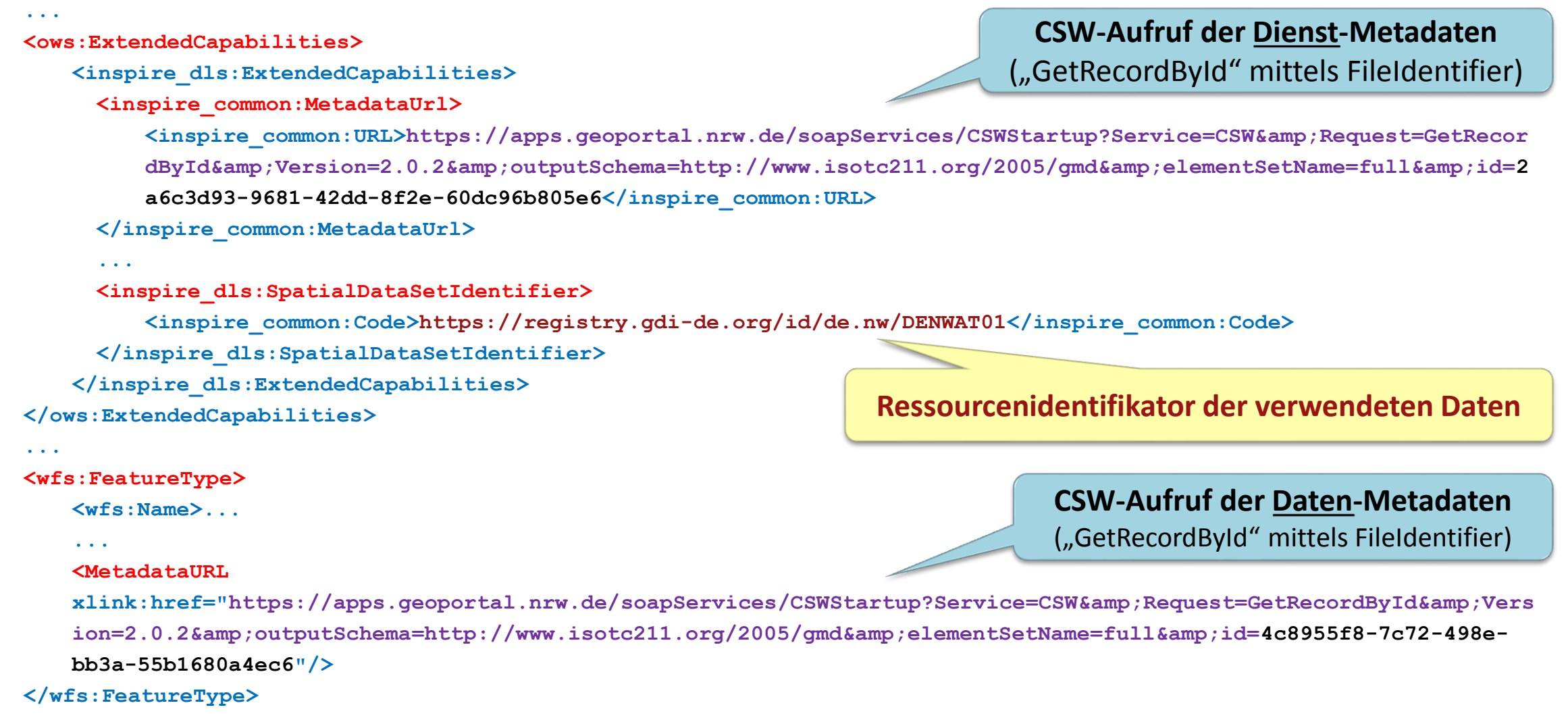

```
...
```
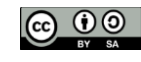

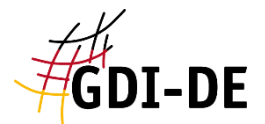

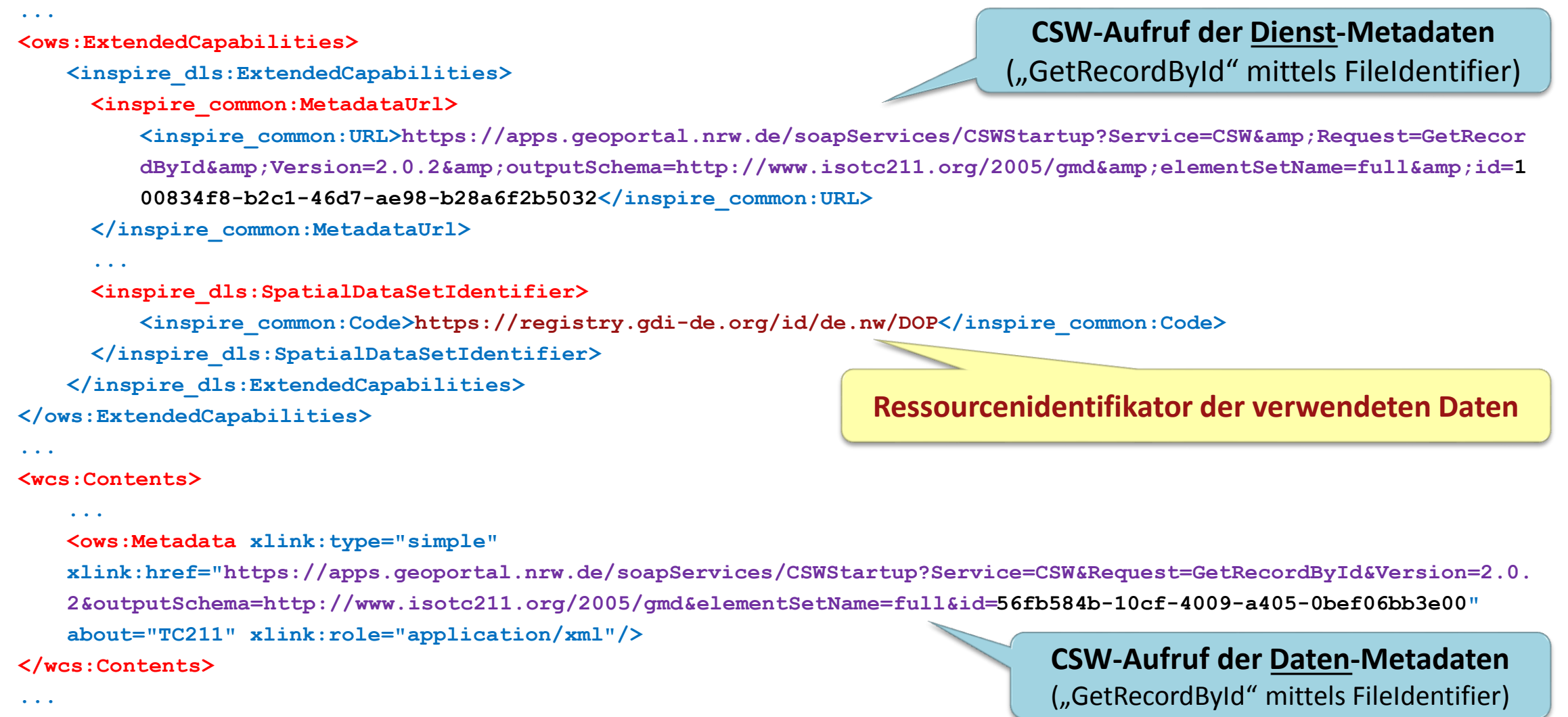

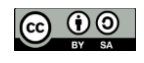

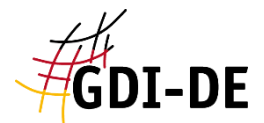

```
<feed ...
   <title> ...
   <link ...
   <link
   href="https://apps.geoportal.NRW.de/soapServices/CSWStartup?Service=CSW&Version=2.0.2&Request=GetRecordB
   yId&ElementSetName=full&outputSchema=http://www.isotc211.org/2005/gmd&Id=3bd73ee3-2e3b-472b-8a35-
   da0679cfa4af" rel="describedby" title="Download Service Feed Metadata" type="application/xml"/>
...
   <entry>
     <title>INSPIRE Dataset Feed ...
     <link ...
     <link
     href="https://apps.geoportal.NRW.de/soapServices/CSWStartup?Service=CSW&Version=2.0.2&Request=GetRecor
     dById&ElementSetName=full&outputSchema=http://www.isotc211.org/2005/qmd&Id=4c8955f8-7c72-498e-
     bb3a-55b1680a4ec6" rel="describedby" title="INSPIRE Dataset Feed: Digitales Basis-Landschaftsmodell" 
     type="application/xml"/>
     ...
     <inspire_dls:spatial_dataset_identifier_code>DENWAT01</inspire_dls:spatial_dataset_identifier_code>
     <inspire_dls:spatial_dataset_identifier_namespace>https://registry.gdi-
     de.org/id/de.nw</inspire_dls:spatial_dataset_identifier_namespace>
   </entry>
</feed>
                                                                           CSW-Aufruf der Dienst-Metadaten
                                                                           CSW-Aufruf der Daten-Metadaten
                                                              Ressourcenidentifikator der verwendeten Daten
```
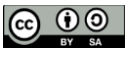

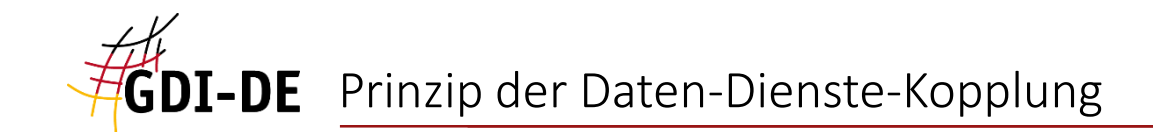

### Dokumente:

- **GDI-NW**: Leitfaden zur Metadatenerfassung für die GDI-NW, Version 1.6
- **GDI-DE**: Architektur der Geodateninfrastruktur Deutschland : Konventionen zu Metadaten, Version 1.2.0
- GDI-DE: Architektur der Geodateninfrastruktur Deutschland : Architektur der GDI-DE Technik, Version 3.3.0
- **GDI-DE**: Architektur der Geodateninfrastruktur Deutschland : Vorgaben zur Bereitstellung von Darstellungsdiensten, Version 1.0.0
- GDI-DE: Handlungsempfehlungen für die Bereitstellung von INSPIRE konformen Darstellungsdiensten, Version 1.0
- GDI-DE: Handlungsempfehlungen für die Bereitstellung von INSPIRE konformen Downloaddiensten, Version 1.3.0
- **INSPIRE Metadata Implementing Rules: Technical Guidelines based on EN ISO 19115 and EN ISO 19119, V. 1.3**
- INSPIRE Technical Guidance for the implementation of INSPIRE dataset and service metadata based on ISO/TS 19139:2007, V. 2.0.1
- **INSPIRE Technical Guidance for the implementation of INSPIRE View Services, V. 3.11**
- **INSPIRE Technical Guidance for the implementation of INSPIRE Download Services, V. 3.1**

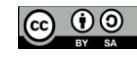

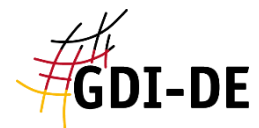

# Vielen Dank für Ihre Aufmerksamkeit!

### Kontakt

### **Koordinierungsstelle GDI-DE**

Bundesamt für Kartographie und Geodäsie Richard-Strauss-Allee 11 60598 Frankfurt

### **Ansprechpartner**

mail@gdi-de.org Tel. +49 (0) 69 6333-258 [www.gdi-de.org](http://www.gdi-de.org/) | [www.geoportal.de](http://www.geoportal.de/) | [https://twitter.com/GDI\\_DE](https://twitter.com/GDI_DE) Peter Kochmann

GDI-Forum NRW,

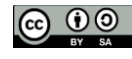